#### Наследяване

Любомир Чорбаджиев $^1$ lchorbadjiev@elsys-bg.org

<sup>1</sup>Технологическо училище "Електронни системи" Технически университет, София

#### 29 март 2009 г.

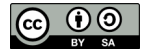

Л. Чорбаджиев (ELSYS) [Наследяване](#page-46-0) 29 март 2009 г. 1 / 47

<span id="page-0-0"></span>**KORK ELKER (ER KORA)** 

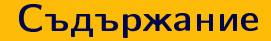

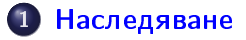

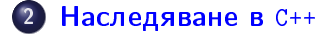

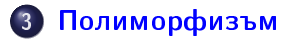

Л. Чорбаджиев (ELSYS) [Наследяване](#page-0-0) 29 март 2009 г. 2 / 47

- 로

 $OQ$ 

 $A \equiv \mathbf{1} \times \mathbf{1} + \mathbf{1} \oplus \mathbf{1} + \mathbf{1} \oplus \mathbf{1} + \mathbf{1} \oplus \mathbf{1} + \mathbf{1} \oplus \mathbf{1} + \mathbf{1} \oplus \mathbf{1} + \mathbf{1} \oplus \mathbf{1} + \mathbf{1} \oplus \mathbf{1} + \mathbf{1} \oplus \mathbf{1} + \mathbf{1} \oplus \mathbf{1} + \mathbf{1} \oplus \mathbf{1} + \mathbf{1} \oplus \mathbf{1} + \mathbf{1} \oplus \mathbf{1} + \mathbf{1} \oplus \$ 

### Наследяване

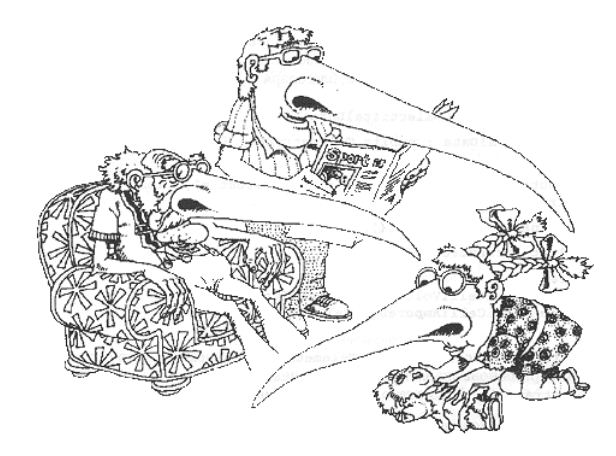

<sup>1</sup> Grady Booch, Object Oriented Analysis and Design with Applications, 1991.

Л. Чорбаджиев (ELSYS) [Наследяване](#page-0-0) 29 март 2009 г. 3 / 47

 $\leftarrow$   $\Box$   $\rightarrow$ 

<span id="page-2-0"></span> $2Q$ 

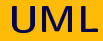

- UML unified modeling language.
- Използва се за моделиране на обектно ориентирани програмни системи.
- Дефинира набор от различни видове диаграми.
- Най-често използваните диаграми са "клас диаграмите".

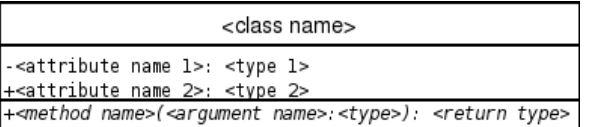

<span id="page-3-0"></span> $\equiv$  990

イロト イ押ト イヨト イヨト

#### Клас Employee

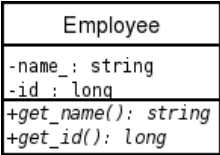

```
1 class Employee {
2 string name_ ;
3 long id;
4 public:
5 Employee (string name, long id)
6 : name (name), id (id)
7 {}
8 string get_name() const;
9 long get_id() const;
10 };
```
**KORK ELKER (ER KORA)** 

#### Клас Manager

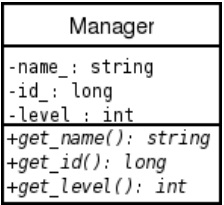

```
1 class Manager {
2 string name_ ;
3 long id ;
 int \; level_;
5 public :
6 Manager ( string name ,
7 long id,
8 int level)
9 : name ( name ), id ( id ),
10 level ( level )
11 \quad \{ \}12 string get_name () const;
13 long get_id() const;
14 int get_level() const;
15 };
```
#### Класовете Employee и Manager

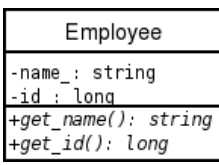

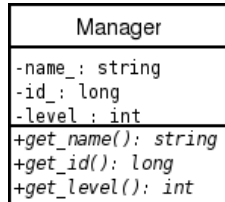

- Мениджърът (Manager) е вид работник (Employee).
- Класът Manager притежава всички атрибути и методи на класа Employee.
- Освен атрибутите и методите на класа Employee, класът Manager притежава някои допълнителни свойства:
	- ниво в йерархията (level\_);
	- група от подчинени;
	- ...

#### Наследяване

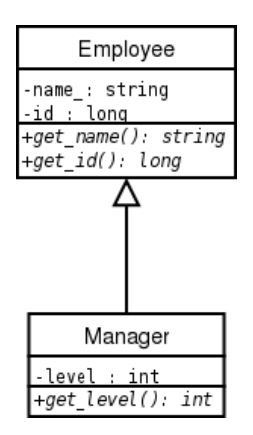

- За да се моделира подобен вид отношение между класовете в обектно-ориентираното програмиране се използва наследяване.
- Класът Employee се нарича базов клас или супер клас.

イロト イ押 トイラト イラト

Класът Manager се нарича производен клас или наследник.

- 30

 $\Omega$ 

```
1 class Employee {
2 string name_ ;
3 long id ;
4 public :
5 Employee (string name, long id)
6 : name_ ( name ) , id_ ( id )
7 \quad \text{1}8 string get_name () const;
9 long get_id() const;
10 };
```

```
1 class Manager: public Employee {
 int \; level_ ;
3 public :
   Manager (string name, long id, int level)
5 : Employee (name, id),
6 level ( level )
7 {}
8 int get_level (void) const;
9 };
```
- Повторно използване на кода (code reuse).
	- $\bullet$  Методите get\_name() и get\_id() са дефинирани само веднъж в класа Employee.
	- $\bullet$  Класът Manager също има методи get\_name() и get\_id(), наследени от Employee.

K ロ > K 레 > K 호 > K 호 > → 호 → K 9 Q Q\*

```
_1 int main () \{2 Employee e1 ("Иван<sub>ы</sub> Работников", 8101011);
з Manager m1 ( "Шеф<sub>и</sub> Иванов", 8012121, 1);
4 / / \ldots5 Employee * employee_list [10];
6 employee_list [0] =&e1;
7 employee list [1] = \& \text{m1};
8 //...
9 Manager* manager list [10];
10 manager_list [0] = k m1;
11 manager list [1]= &e1; // error!!!12
13 return 0;
14 }
```
K ロ ▶ K 個 ▶ K 할 ▶ K 할 ▶ 「할 → 이익(연

- Наследяването на Manager от Employee превръща Manager в подтип на Employee.
- Manager е Employee и поради това Manager\* може да се използва навсякъде, където трябва да се използва Employee\*.
- Обратното, обаче, не е вярно; не всеки Employee е Manager и следователно Employee\* не може да замести използването на Manager\*.

```
1 class Employee;
2
3 class Manager: public Employee { // error!!!
4 / / \ldots5 };
```
- <span id="page-12-0"></span>За да може един клас да се използва като базов клас, той трябва да е дефиниран и неговата дефиниция да е видима при декларирането на производния клас.
- $\bullet$  В ред  $3$  е допусната грешка: класът Employee само е деклариран, но неговата дефиниция липсва.

```
1 class Employee {
2 string name_ ;
3 long id ;
4 public :
5 Employee (string name, long id)
6 : name_ ( name ) , id_ ( id )
7 {}
8 string get_name (void) const;
long get_id (void) const;
10 void print (void) const;
11 };
```

```
1 class Manager: public Employee {
2 int level;
3 public :
4 Manager (string name, long id, int level)
5 : Employee (name, id),
6 level (level)
7 \quad \text{1}8 int get_level (void) const;
9 void print (void) const;
10 };
```
- Ще разгледаме дефиницията на метода print() в класа Manager.
- Методите на класа наследник имат достъп до публичните (public) и защитените (protected) член-променливи и методи на базовият клас

```
1 void Manager:: print (void) const {
2 cout << " Name : u " << get_name () << endl;
3 }
```
Методите на класа наследник нямат достъп до скритите (private) член-променливи и методи на базовият клас

```
1 void Manager:: print (void) const {
2 cout << "Name : " << name_ << endl ; // zpewka!!
3 };
```
- При реализацията на производен клас трябва да сее използват само публичните методи и член-променливи на базовия клас.
- Като компромис могат да се използват защитени (protected) член-променливи и методи.
- Защитените членове на базовия клас се държат като публични (public) за членовете на производните класове и като скрити (private) за всички останали функции.

- В базовия и производния класове може да се дефинират методи с еднакви имена.
- В класовете Employee и Manager е дефиниран метод с едно и също име — print().
- $\bullet$  Когато в класа наследник искаме да използваме метода  $\text{print}()$ , дефиниран в базовият клас, трябва да използваме пълното му име.

```
1 void Manager:: print (void) const {
2 Employee :: print ();
3 / / ...4 }
```
Следната дефиниция е некоректна (безкрайна рекурсия):

```
1 void Manager:: print (void) const {
2 print ();
3 / / ...4 }
```
KEL KALLA BIK KEL KARA

# Конструктори

При създаване обект от производен клас: първо се създава базовият клас, след това се създават член-променливите на производния клас и след това самият производен клас.

```
1 class Manager: public Employee {
  int level;
3 public :
   Manager (string name, long id, int level)
5 : Employee (name, id),
6 level ( level )
7 {}
8 ...
9 };
```
**KORK ELKER (ER KORA)** 

# Конструктори

- В конструктора на производния клас могат да се инициализират член-променливите, които са декларирани в производния клас.
- Не е възможно да се инициализират директно член-променливите на базовия клас.
- Ако базовият клас няма конструктор по подразбиране, то в производния клас задължително трябва да се извика конкретен конструктор на базовият клас.
- Ако в производния клас не е изрично указано кой конструктор на базовия клас трябва да се извика, то ще се извика конструкторът по подразбиране на базовия клас.

# Конструктори

```
1 class Manager: public Employee {
2 //\ldots3 };
4 Manager: : Manager (string name, long id,
5 int level)
6 : name (name),
7 id (id),
8 level (level)
9 {...}
```
Колко са грешките в дефиницията на конструктора на класа Manager?

K ロ > K 레 > K 호 > K 호 > - 호 - K 9 Q Q\*

# Йерархия от класове

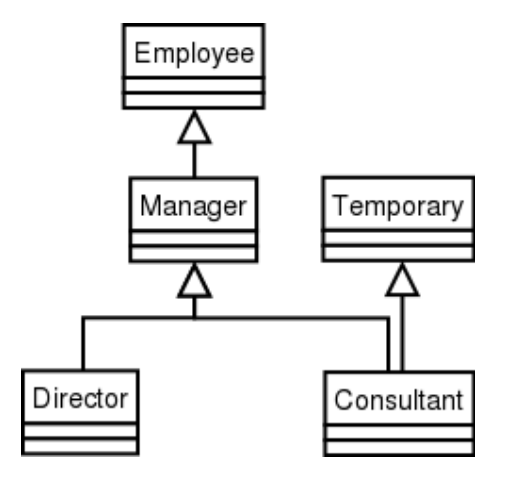

Л. Чорбаджиев (ELSYS) [Наследяване](#page-0-0) 29 март 2009 г. 22 / 47

세트 제 세 코 제 제 코 제 제 코 제 프로그램

 $2Q$ 

# Йерархия от класове

```
1 class Employee {/*... */};
2 class Temporary {/*...*/};
3 class Manager: public Employee \{\neq\ldots *\neq\};
4 class Director: public Manager \{/*...*/\};
5 class Consultant: public Manager,
6 public Temporary {
7 / * \ldots * /;
```
Л. Чорбаджиев (ELSYS) [Наследяване](#page-0-0) 29 март 2009 г. 23 / 47

# Заместване на функции

```
1 class Employee {
2 \cdot \cdot \cdot3 public :
4 . . .
5 void print (void) const;
6 };
1 class Manager: public Employee {
2 \cdot \cdot \cdot3 public :
4 . . .
5 void print (void) const;
6 };
```
#### Заместване на функции

```
1 Employee e1 ("Иван<sub>ы</sub> Работников", 8101011);
2 Manager m1 ( "Шеф<sub>1</sub> Иванов", 8012121, 1);
3 //...
4 vector < Employee * > employee_list ;
5 employee_list . push_back (& e1 );
6 employee_list.push_back (&m1);
7 //...
s employee_list [0] - > print ();
9 employee_list [1] - \triangleright print ();
```
<span id="page-24-0"></span>Кой метод се извиква в ред [9?](#page-24-0) Employee::print() или Manager::print()?

# Заместване на функции

- Трябва да се дефинира функция, която да разпечатва на стандартния изход данните за всички работници.
- Нека разгледаме следната примерна реализация:

```
1 vector < Employee*> v;
2 \cdot \cdot \cdot3 for (vector < Employee * >:: iterator it = v. begin ();
    it != v . end () ; ++ it)5 (*it) \rightarrow print();
6 }
```
<span id="page-25-0"></span>В тази функция в ред [5](#page-25-0) винаги се извиква функцията Employee::print(). Такава реализация е неудовлетворителна, тъй като се губи спецификата на различните видове работници.

Вариант за решаването на проблема е в класа Employee да се добави член-променлива, в която се помни типа на обекта.

```
1 class Employee {
2 public :
3 enum EmployeeType {E, M};
  EmployeeType employee_type;
5 private:
```

```
6 ...
```
Полиморфизъм

#### Член-променлива за типа

```
1 public :
2 Employee (string name, long id)
3 : employee_type (E),
4 name (name),
5 id_{i}(id)6 {}
7 . . .
8 };
```
Л. Чорбаджиев (ELSYS) [Наследяване](#page-0-0) 29 март 2009 г. 28 / 47

K ロ > K @ > K ミ > K ミ > → ミ → 9 Q Q →

```
1 class Manager: public Employee {
2 \cdot \cdot \cdot3 public :
    Manager (string name, long id, int level)
5 : Employee (name, id),
6 level (level)
7 {
8 employee_type=Employee:: M;
9 }
10 };
```

```
1 void print_all ( vector < Employee * > & v ) {
2 for (vector<Employee*>::iterator
\frac{1}{3} it=v.begin();
4 i \times i = v \cdot end(); + + it ) {
\mathfrak{s} if ((**it) -> employee_type == Employee :: M) {
6 // print manager
7 \uparrow \uparrow8 else {
9 // print employee
10 }
11 }
12 }
```
 $QQ$ 

K ロ > K @ > K 경 > K 경 > 시 경 +

- Такова решение на проблема може да работи в малка програма, но когато йерархията от класове нараства, броят на проверките за типа на променливата също нараства.
- Когато се добавя нов клас в йерархията трябва да се променят всички функции, които зависят от проверки за типа.
- Когато се добавя нов клас в йерархията трябва да се промени и базовият клас.
- Използването на член-променлива за типа противоречи на идеята за капсулиране на данните.

```
1 class Employee {
2 string name_ ;
3 long id ;
4 public :
5 Employee (string name, long id)
6 : name (name),
7 id ( id )
8 {}
9 virtual void print (void) const{
10 cout << name_ << "
\cup "
11 << id_ << endl ;
12 }
13 };
```

```
1 class Manager: public Employee {
  int \; level \; ;3 public :
4 Manager (string name, long id, int level)
5 : Employee (name, id),
6 level ( level )
7 \quad \{ \}8 void print (void) const {
9 Employee :: print ();
10 cout << "\tlevel:" << level_ << endl;;
11 }
12 };
```

```
1 void print_all ( vector < Employee * > & v ) {
2 for (vector<Employee*>::iterator
\frac{1}{3} it=v.begin();
4 i \cdot t ! = v . end() ; ++ it)5 (*it) ->print ();
6 }
7 }
```
 $2Q$ 

④ 그 시 (御)에 이동에 이동에 있는 동생

```
_1 int main (int argc, char* argy []) {
2 Employee e ("Brown", 81010110L);
3 Manager m ("Smith", 80121212L, 1);
4
5 vector < Employee * > employees ;
6 employees.push_back (&e);
7 employees.push_back (&m);
8
9 print all ( employees );
10 return 0;
11 }
```
- Функцията Manager::print() замества (override) функцията в базовия клас Employee::print();
- Функцията в базовия клас е дефинирана като виртуална. Това означава, че изборът, коя функция да се извика се определя по време на изпълнение на програмата, в зависимост от действителния тип на променливата.

```
1 void print all ( vector < Employee * > & v ) {
2 for (vector<Employee*>::iterator
3 it=v.begin();
4 i \times i = v \cdot end() : ++ it)5 (*it) ->print ();
6 }
7 }
```
- Когато функция от производния клас, има същата сигнатура като виртуална функция в базовия клас, се казва че тя замества (override) виртуалната функция от базовия клас.
- Когато се извиква виртуална функция, то автоматично се използва най-подходящият ѝ заместник, в зависимост от действителния тип на извикващия обект.

- Поведението, при което конкретната функция, която се извиква, зависи от динамичния тип на обект, чрез който е извикана, се нарича полиморфизъм или динамично свързване.
- За да бъде една член-функция полиморфна в C++ е необходимо тя да се декларира като виртуална с помощта на модификатора virtual .

 $\Omega$ 

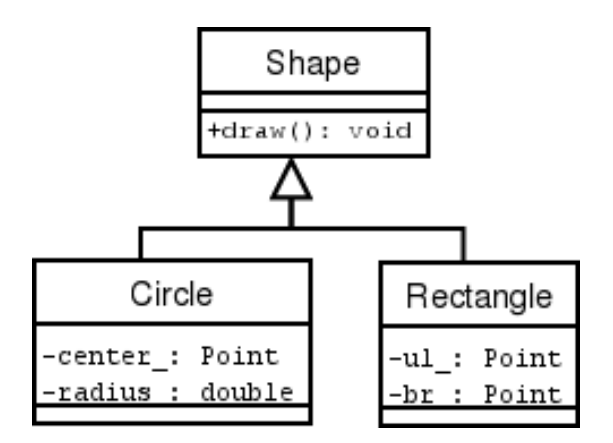

Л. Чорбаджиев (ELSYS) [Наследяване](#page-0-0) 29 март 2009 г. 39 / 47

 $2Q$ 

K ロ > 'K @ > 'K 경 > 'K 경 > ' - 경 +

```
1 class Shape {
2 public :
   virtual void draw (void) const=0;
4 };
```
- <span id="page-39-0"></span>В ред [3](#page-39-0) е дефинирана чисто виртуална функция.
- Класове, в които са дефинирани една или повече чисто виртуални функции се наричат абстрактни.

Не е възможно да се създаде обект от абстрактен клас:

Shape s; //error!!!

- Абстрактните класове се използват за дефиниране на интерфейса на йерархия от класове.
- Чисто виртуалните функции, които не са определени в производните класове остават чисто виртуални. Това означава, че е възможно и базовият и производният клас да бъдат абстрактни.

 $\equiv$   $\rightarrow$   $\equiv$   $\land$   $\alpha \land$ 

```
1 class Shape {
2 public :
\frac{1}{3} virtual void draw(void) const=0;
4 };
5
6 class Circle: public Shape {
7 Point center_;
8 int radius_;
9 public :
10 Circle (const Point & center, int radius)
11 : center ( center ), radius ( radius )
12 \quad \{ \}
```

```
_1 void draw (void) const {
\overline{2} cout \lt\lt "Circle::draw (";
3 center_ . print ();
4 cout \lt\lt ", " \lt\lt radius \lt\lt ")" \lt\lt endl;
5 }
6 };
7 class Rectangle: public Shape {
8 Point ul_;
9 Point br_;
10 public :
```
K ロ ▶ K 個 ▶ K 할 ▶ K 할 ▶ 「할 → 이익(연

```
1 Rectangle ( const Point & ul, const Point & br)
2 :  ul (ul), br (br)3 \left( \left. \begin{array}{cc} 3 \end{array} \right.4 void draw (void) const {
5 cout << " Rectangle :: draw ( " ;
6 ul_.print ();
7 cout << ", \Box";
8 br_.print();
9 cout << " ) " << endl ;
10 };
11 };
```
K ロ ▶ K 個 ▶ K 할 ▶ K 할 ▶ 「할 → 이익(연

```
1 class Drawing {
2 list<Shape*> shapes_;
3 public :
4 ...
\overline{5} void draw(void) const {
6 for (list < Shape * >:: const_iterator
7 it=shapes_.begin();
8 it!= shapes_.end();++it){
9 (*it) ->draw();
10 }
11 };
12 };
```
 $QQ$ 

K ロ > K @ > K 경 > K 경 > 시 경 +

# Динамично преобразуване

- C++ поддържа RTTI идентификация на типа по време на изпълнение.
- RTTI ни дава възможност да идентифицираме истинския тип, към който сочи даден указател.
- RTTI може да се използва по няколко начина единият е динамичното преобразуване на типовете dynamic\_cast<...> $( \ldots )$ .

```
1 void fun (Shape * sh) {
2 Circle* pc=dynamic cast<Circle*>(sh);
3 ...
4 }
```
Когато преобразуването е успешно операторът за динамично преобразуване на типа връща ненулев указател.

# Динамично преобразуване

```
1 void fun (Shape * sh) {
2 Circle* pc=dynamic cast<Circle*>(sh);
3 if (pc!= NULL){
4 // it's a circle
5 return;
6 }
7 Rectangle* pr=dynamic cast < Rectangle * > (sh);
\delta if (pr != NULL) {
9 // it's a rectangle
10 \quad \frac{1}{2}11 }
```
<span id="page-46-0"></span> $\Omega$ 

イロト イ押 トイヨト イヨト ニヨー